PartnerWorld for Software

 $2004$  01 06

Copyright International Business Machines Corporation, 2000, 2001, 2002, 2003.

 $\mathsf{bpms@us}.\mathsf{ibm.com}$ PartnerWorld http://ibm.com/partnerworld/software/

PartnerWorld for Software

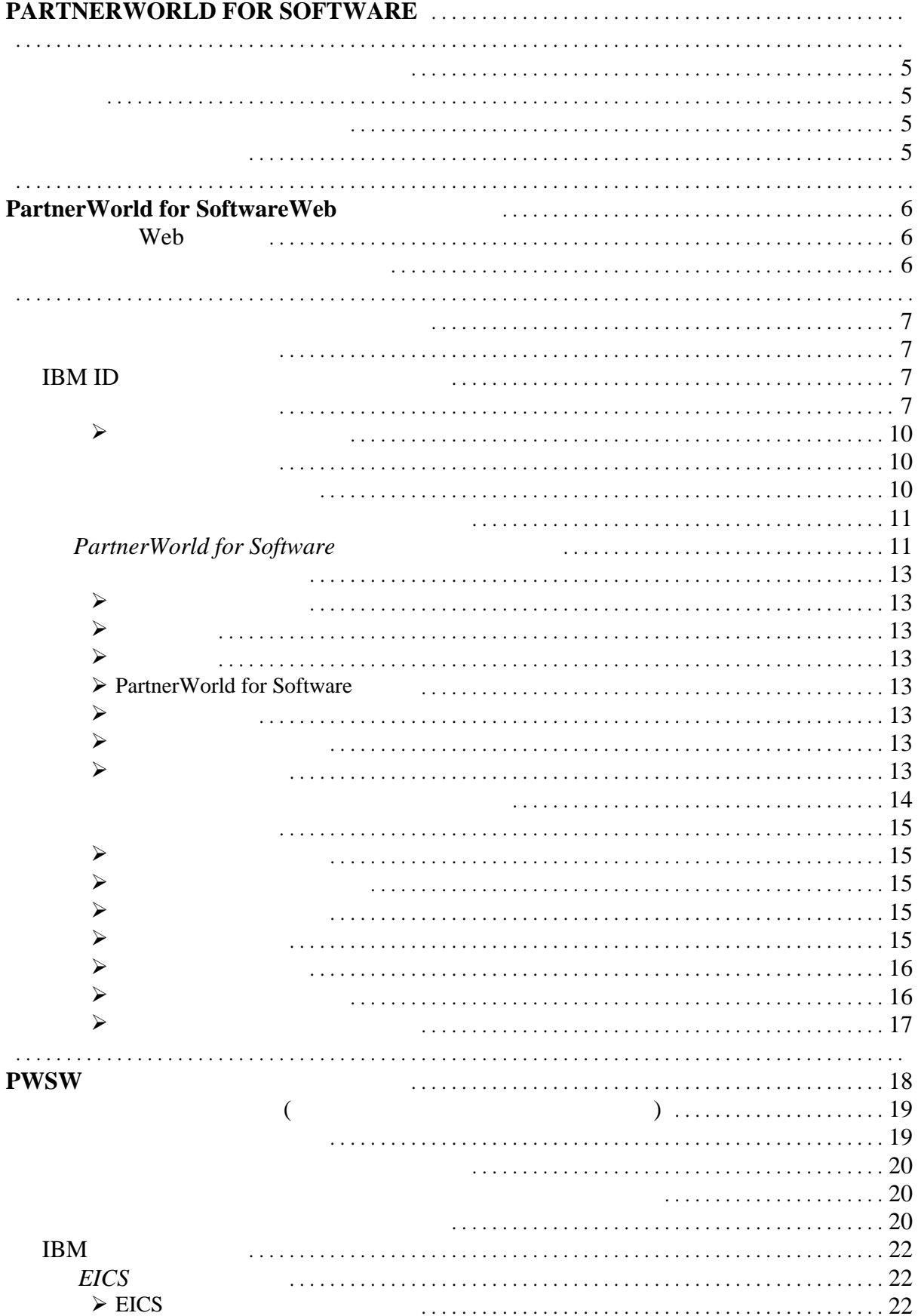

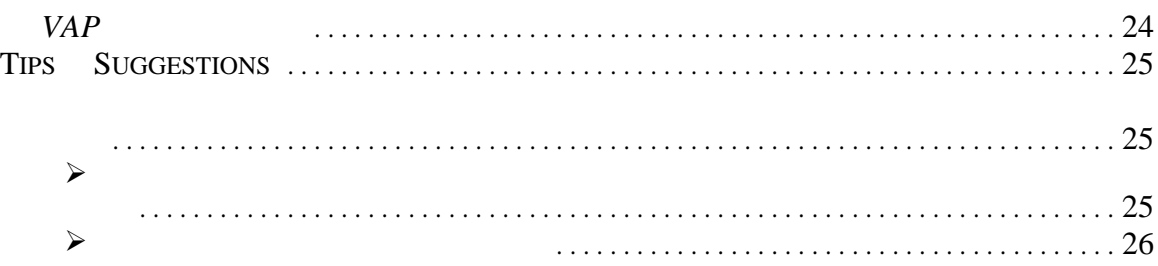

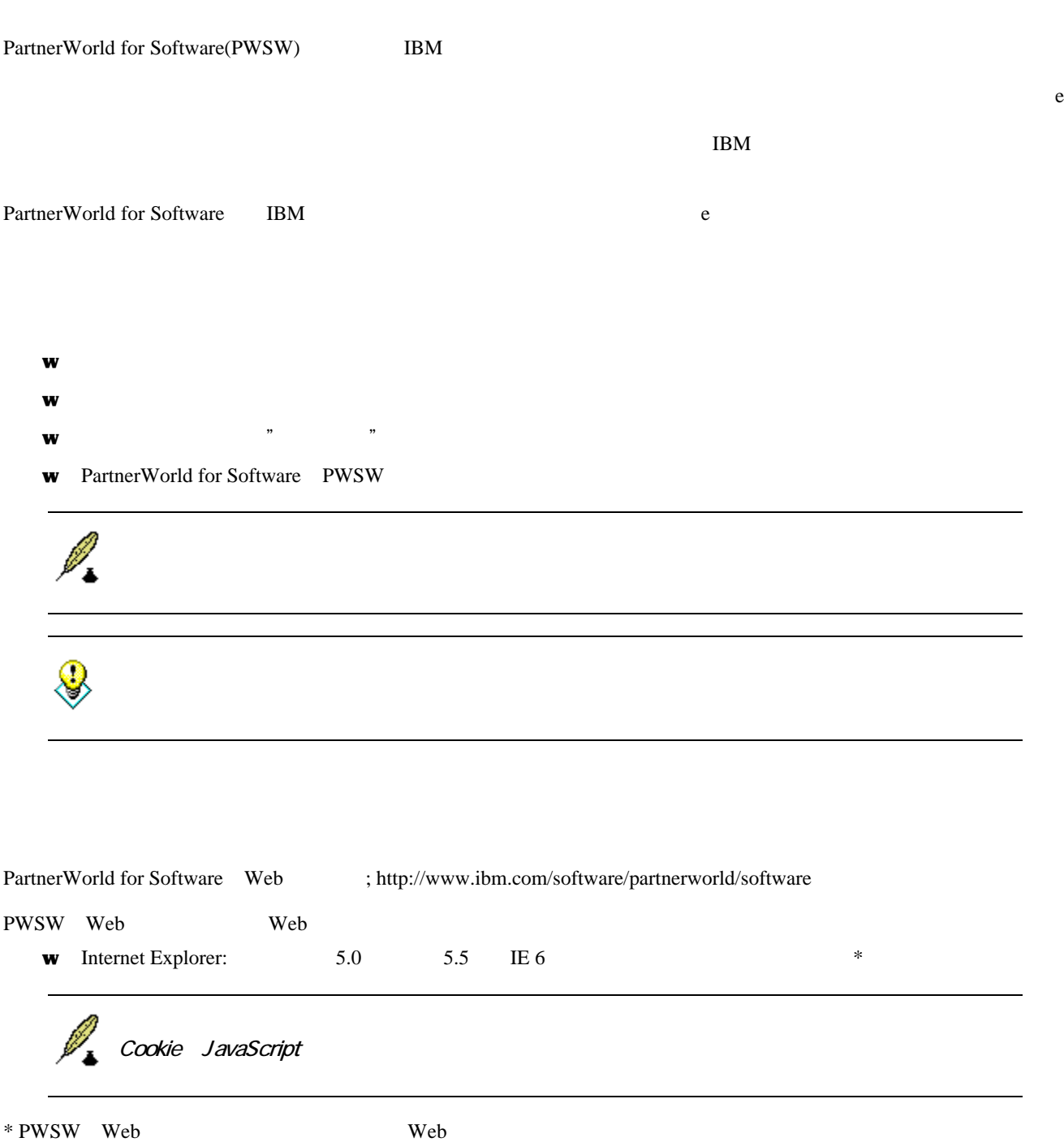

## **PartnerWorld for SoftwareWeb**

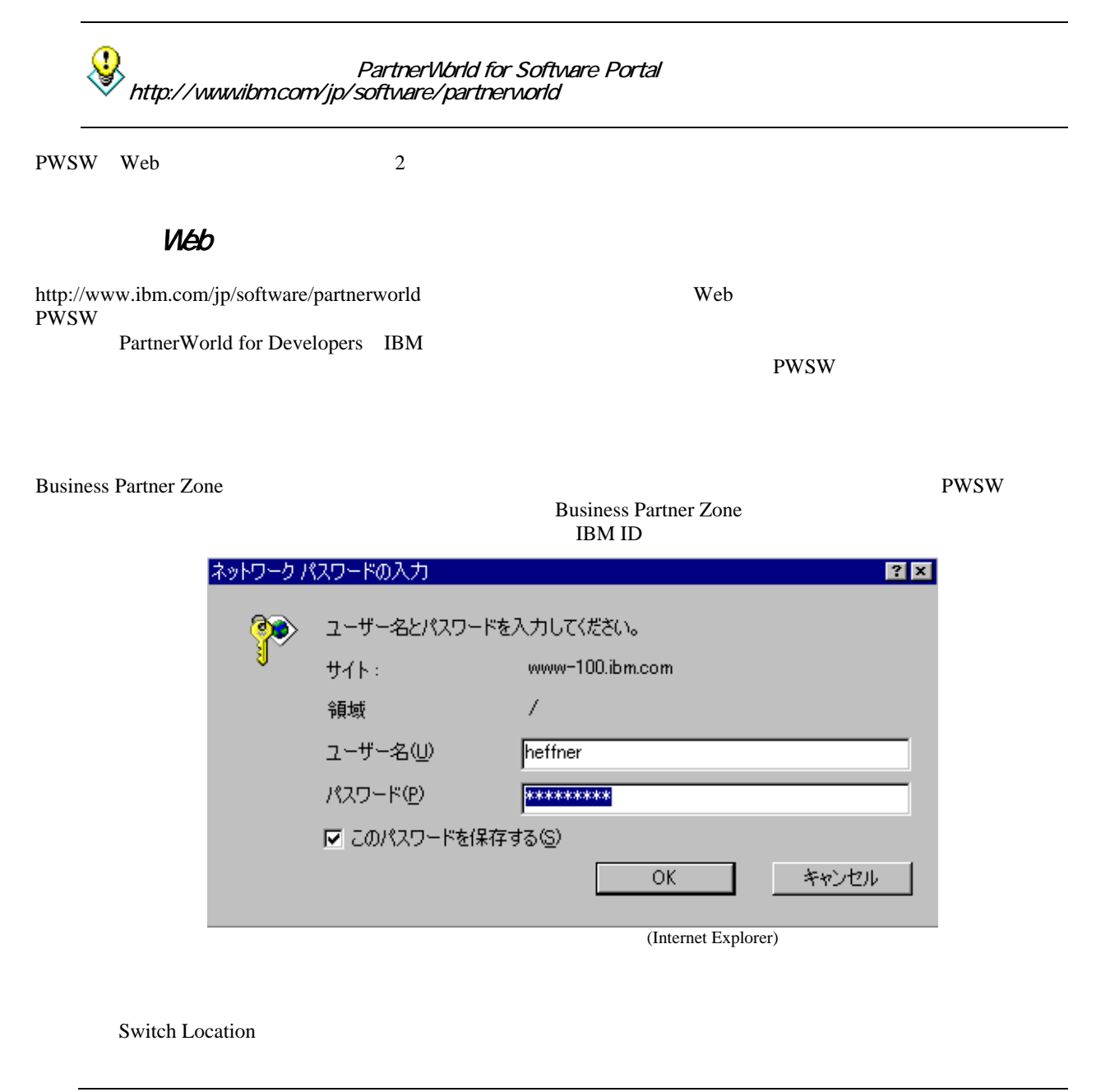

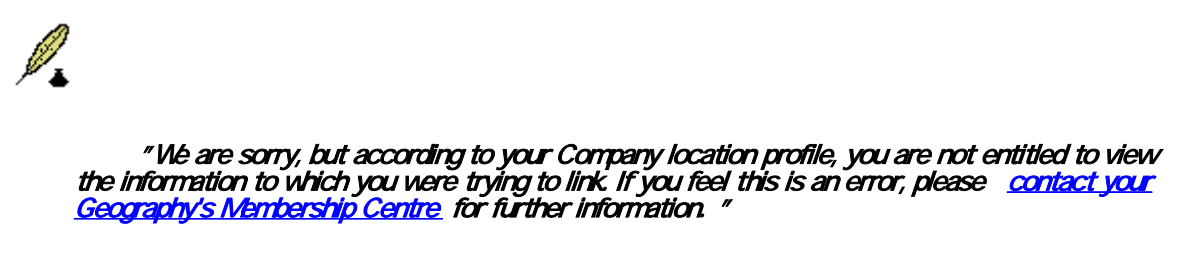

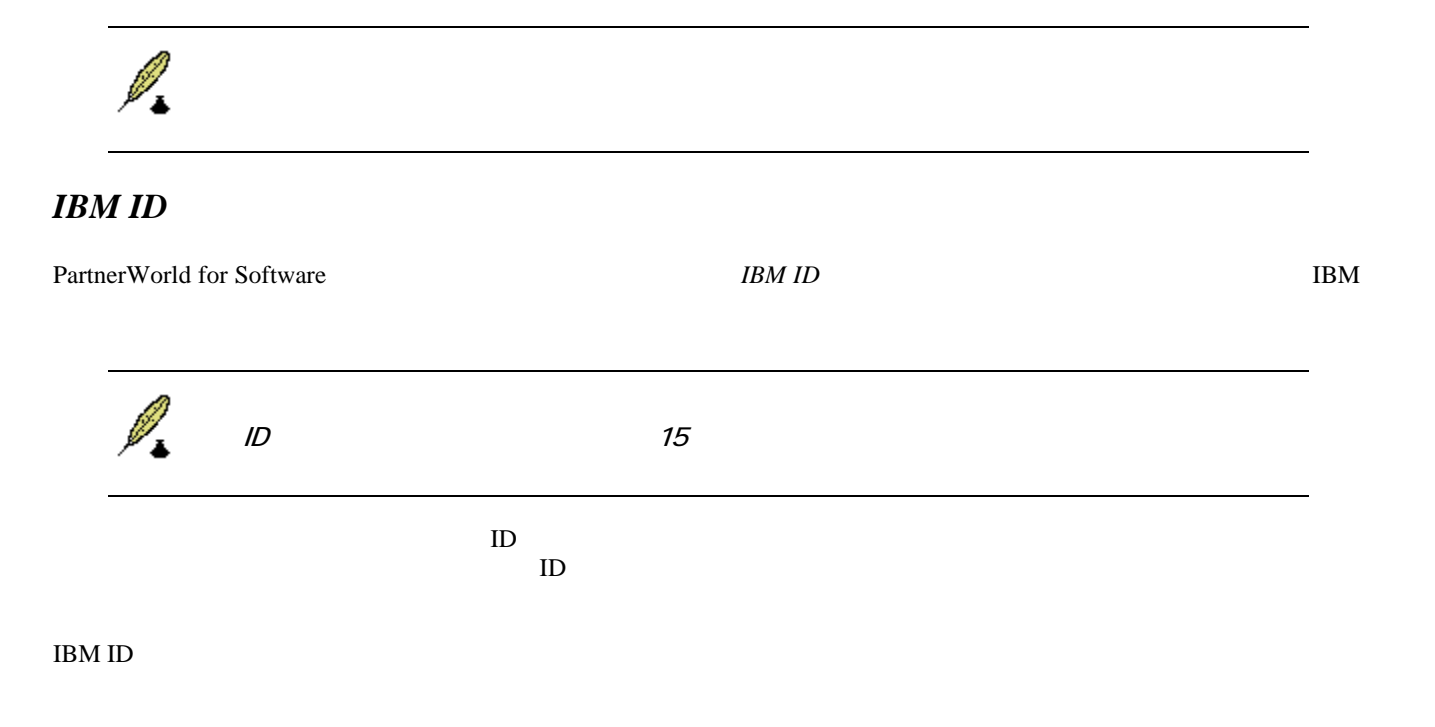

 $\mathcal{N}$ 

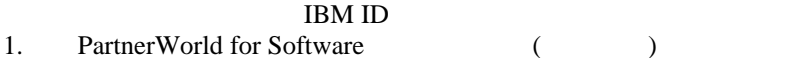

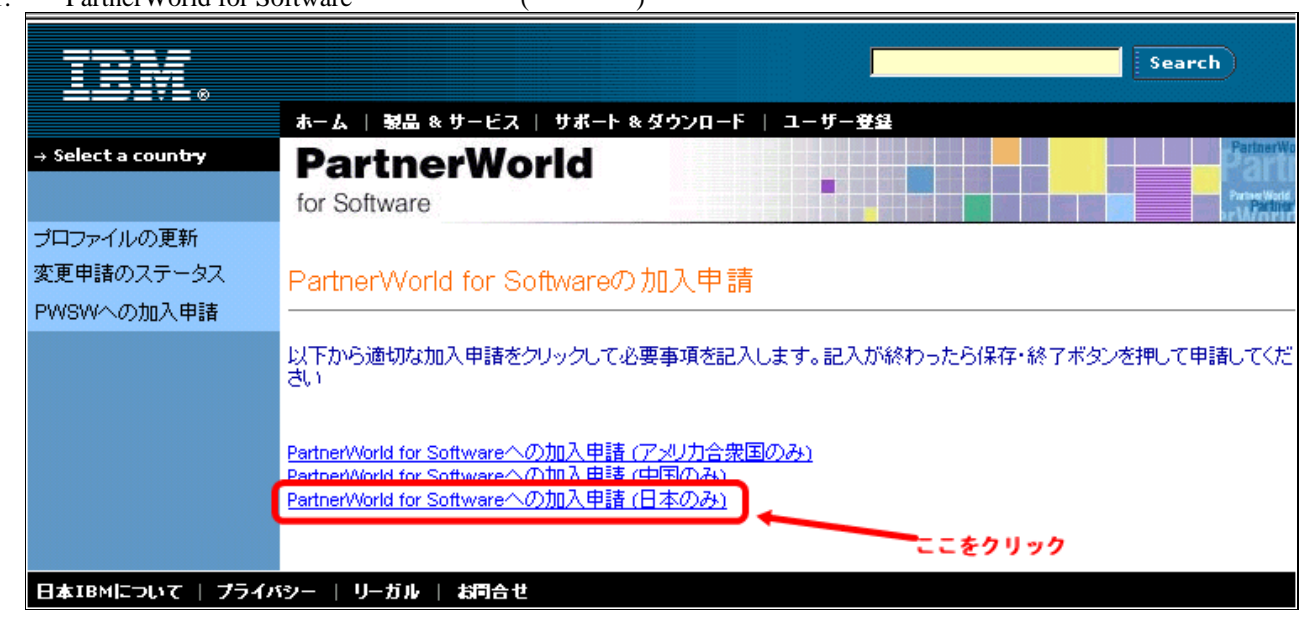

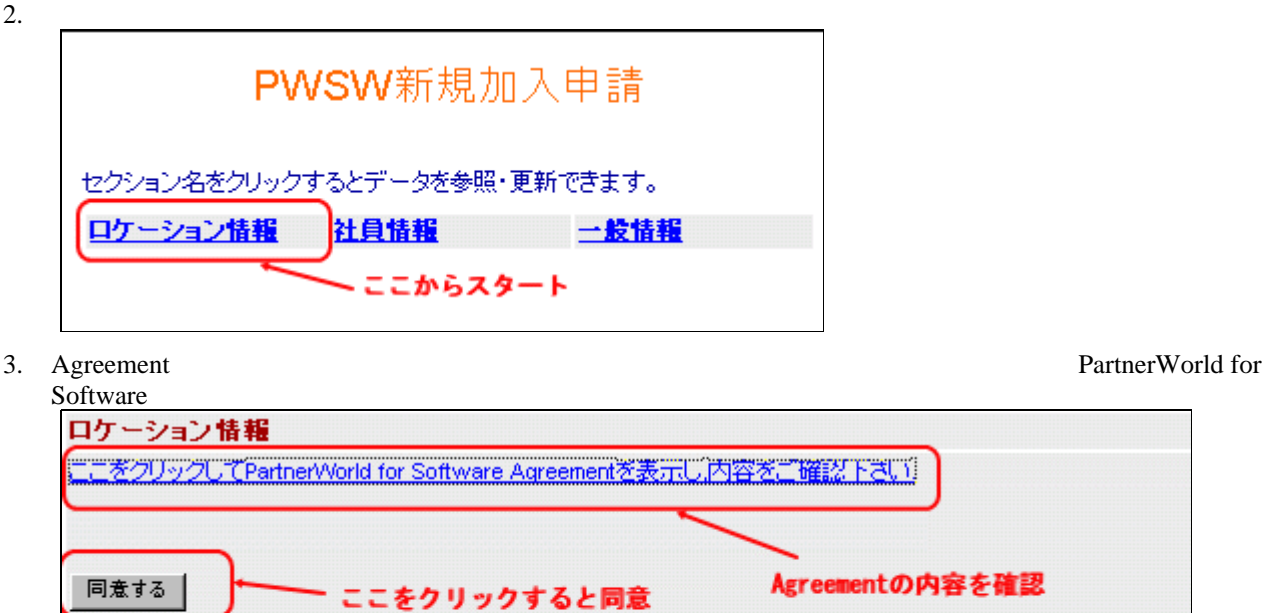

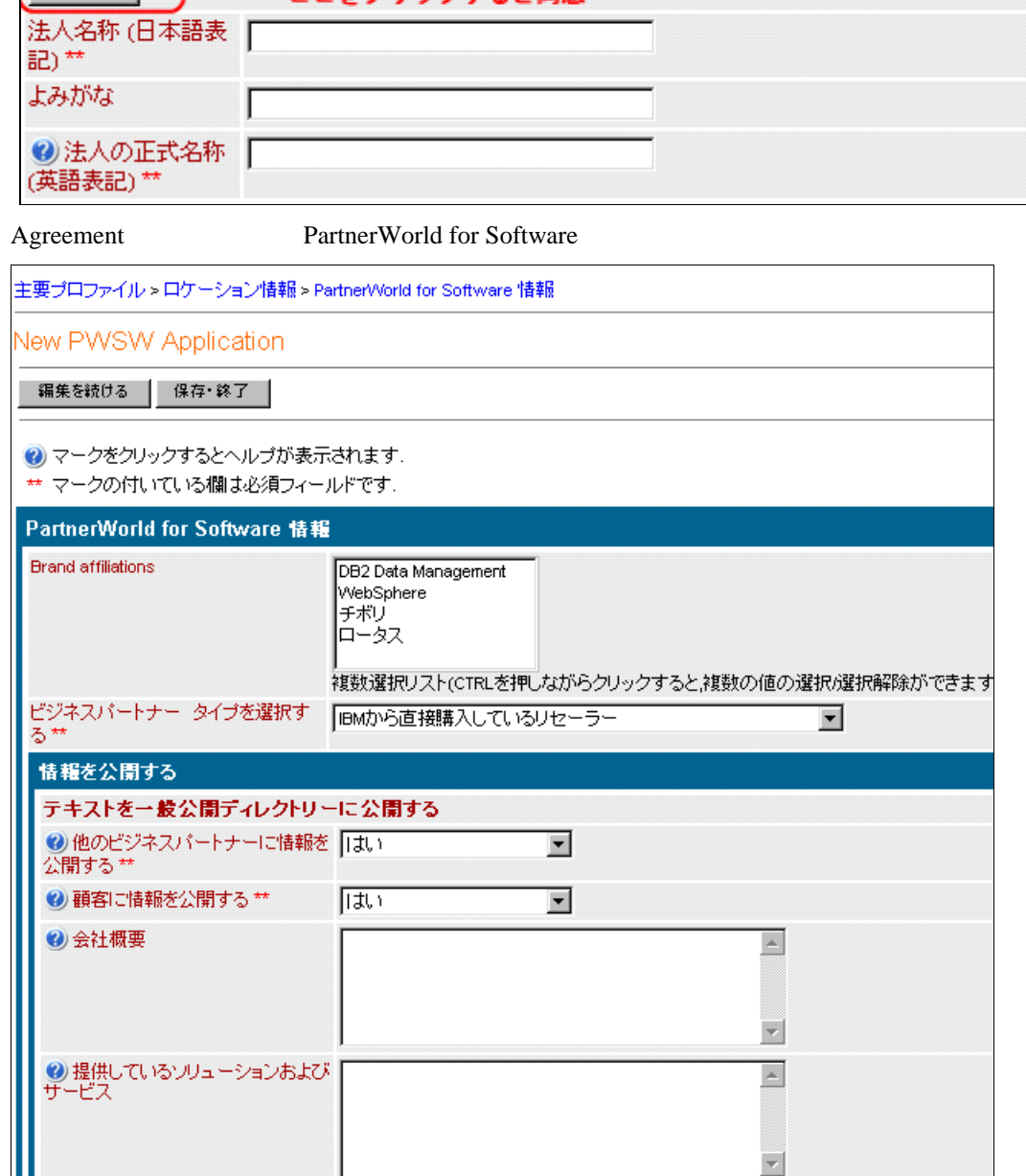

Ш

Web<sup>T</sup>

SoftwarePartnerDirectory IBM Web

 $4.$ 

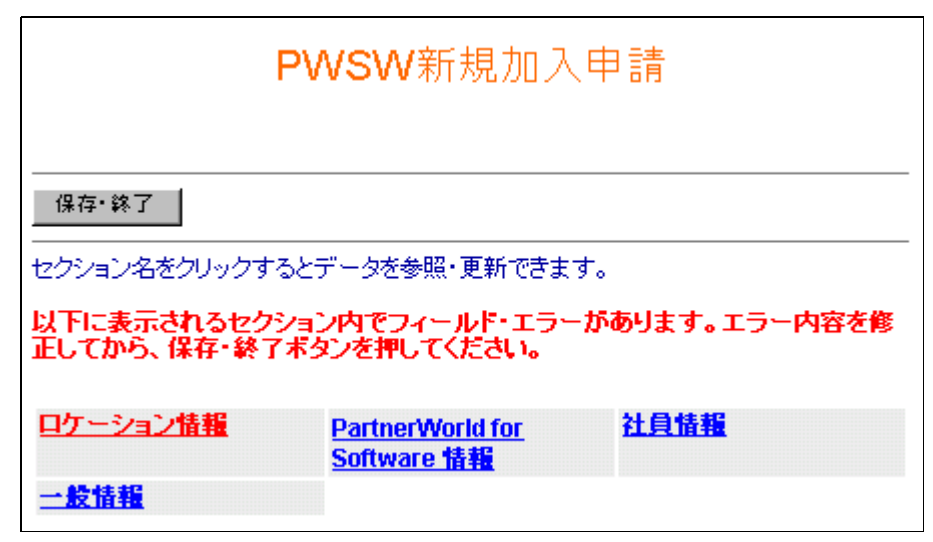

 $\mathbf 1$ 

 $5.$ 

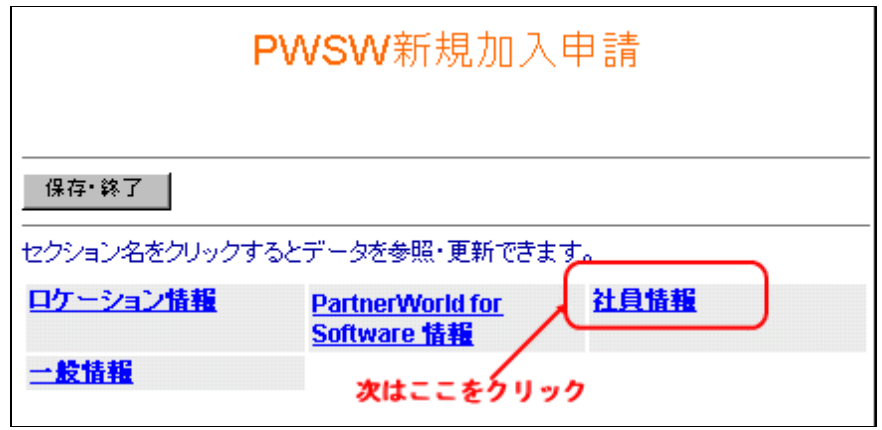

 $4 \pm 4$ 

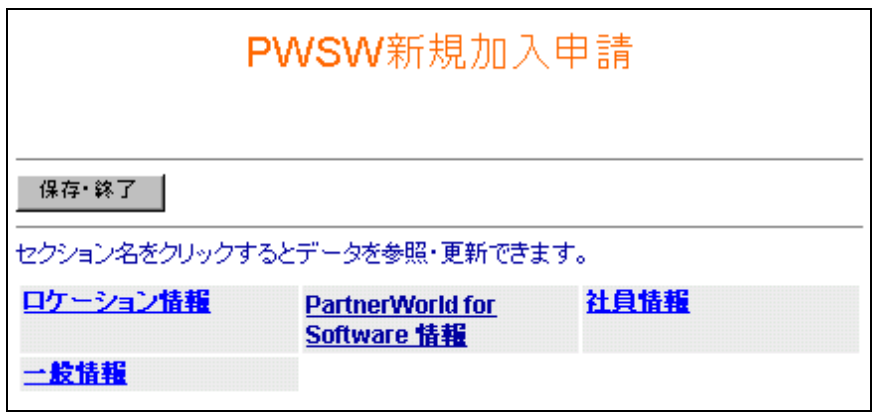

6. Welcome mail

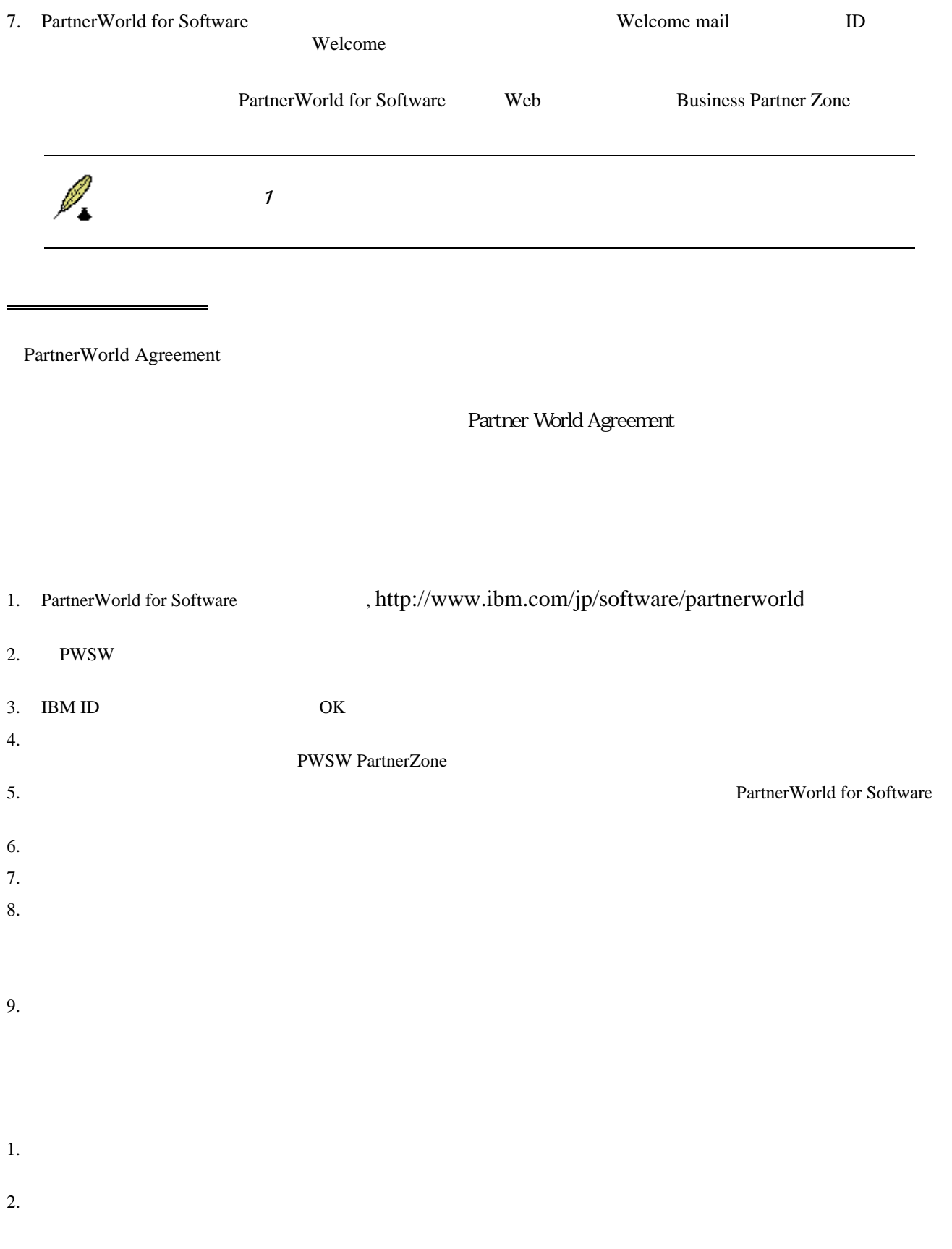

 $1.$ 

プロファイル管理者・編集者の設定

 $2.$ 

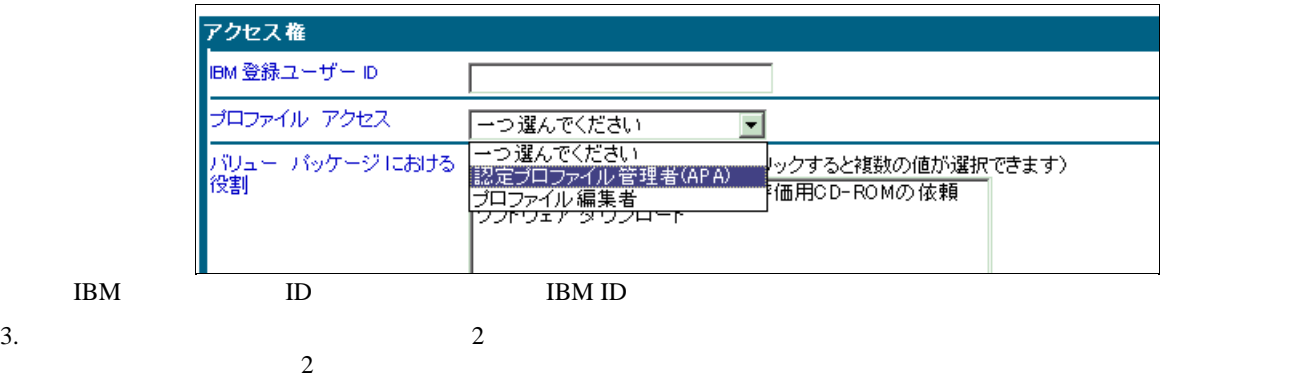

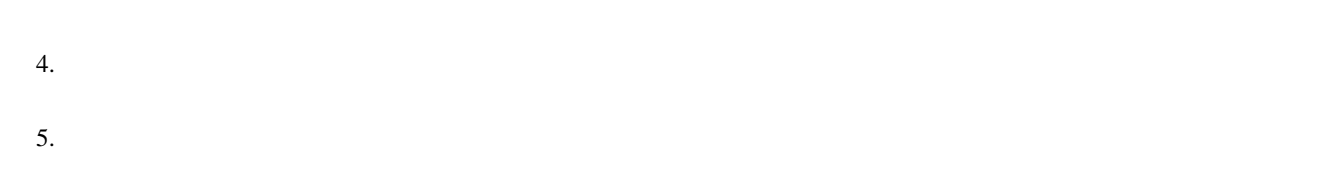

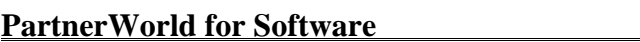

PWSW e-mail News

 $1.$ 

 $2.$ 

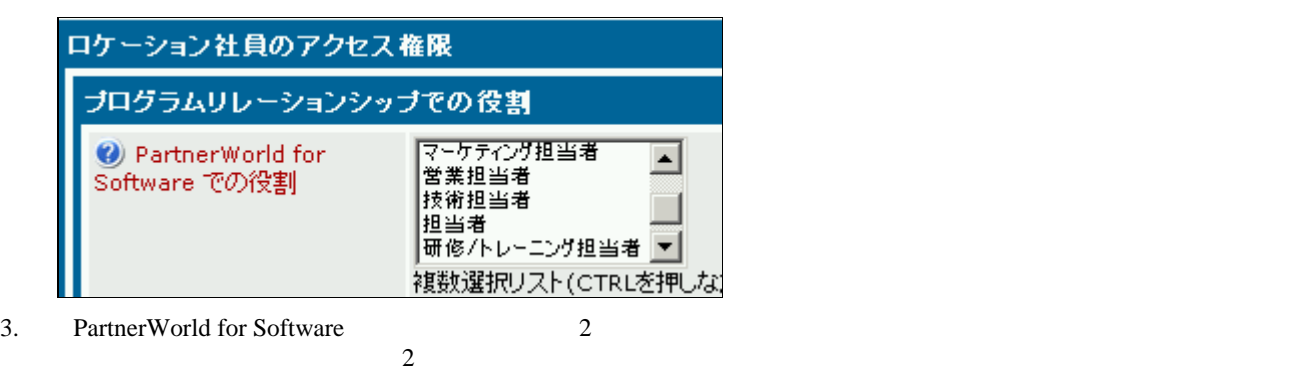

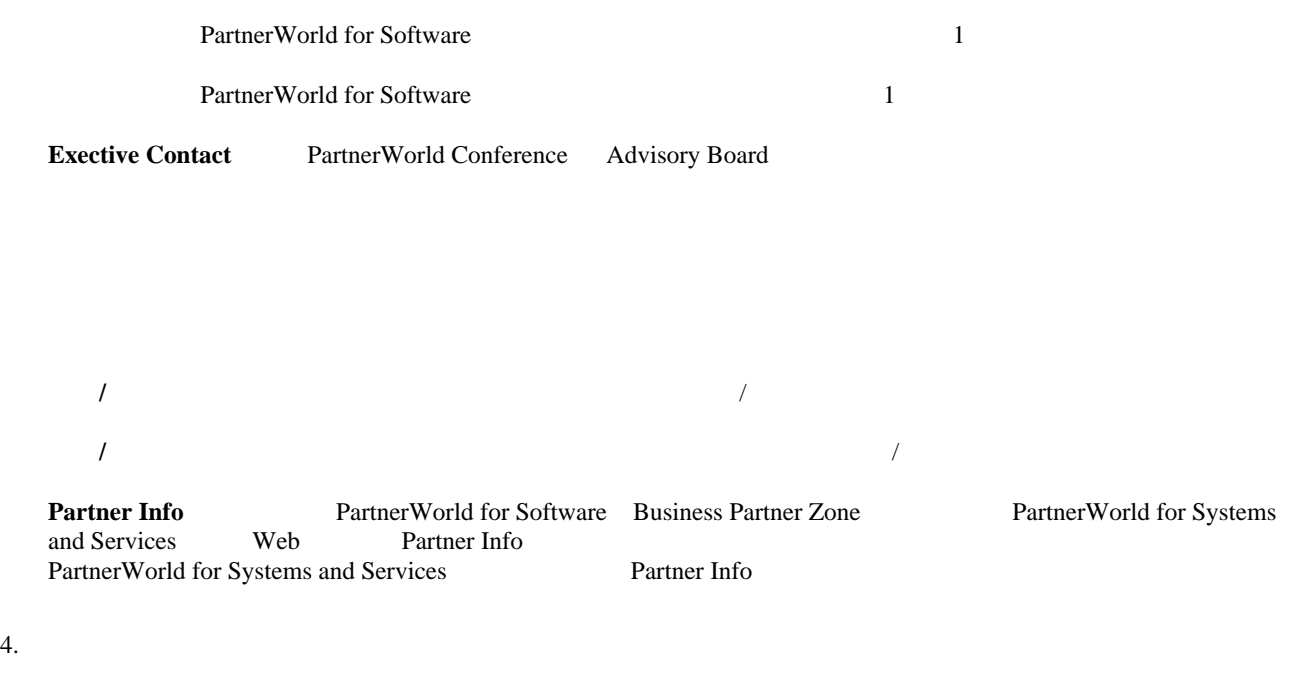

 $5.$ 

PWSW News

PartnerWorld for Software

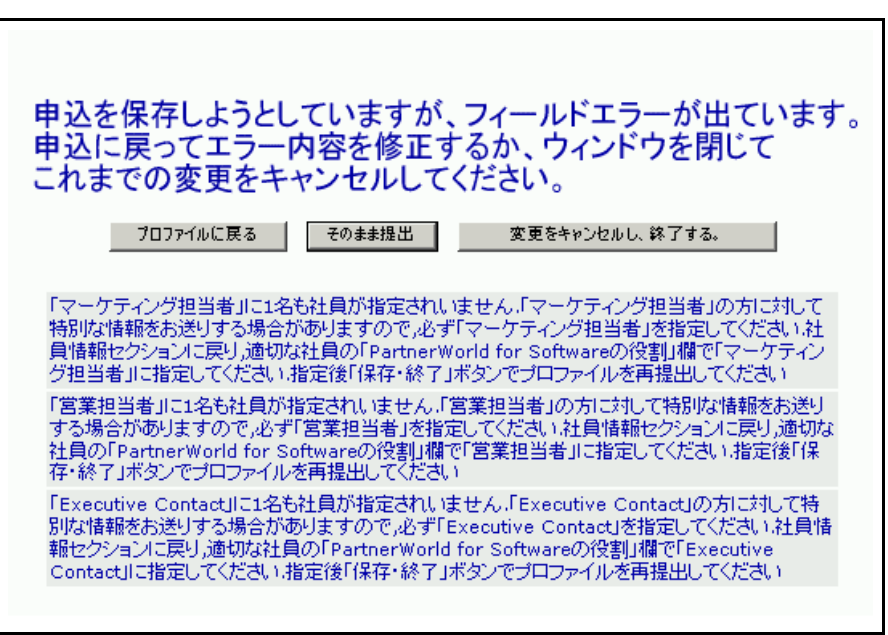

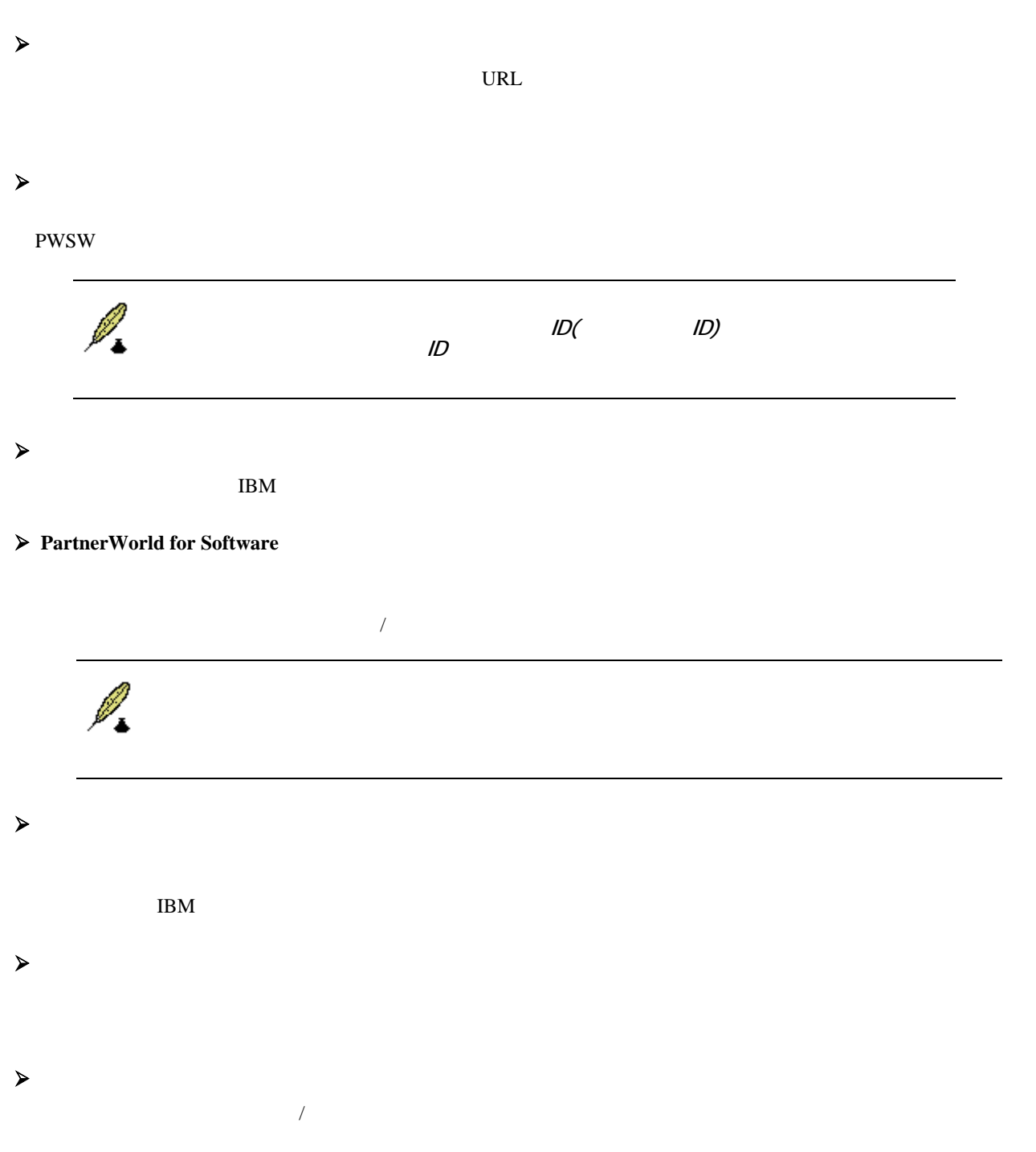

プロファイルの構成

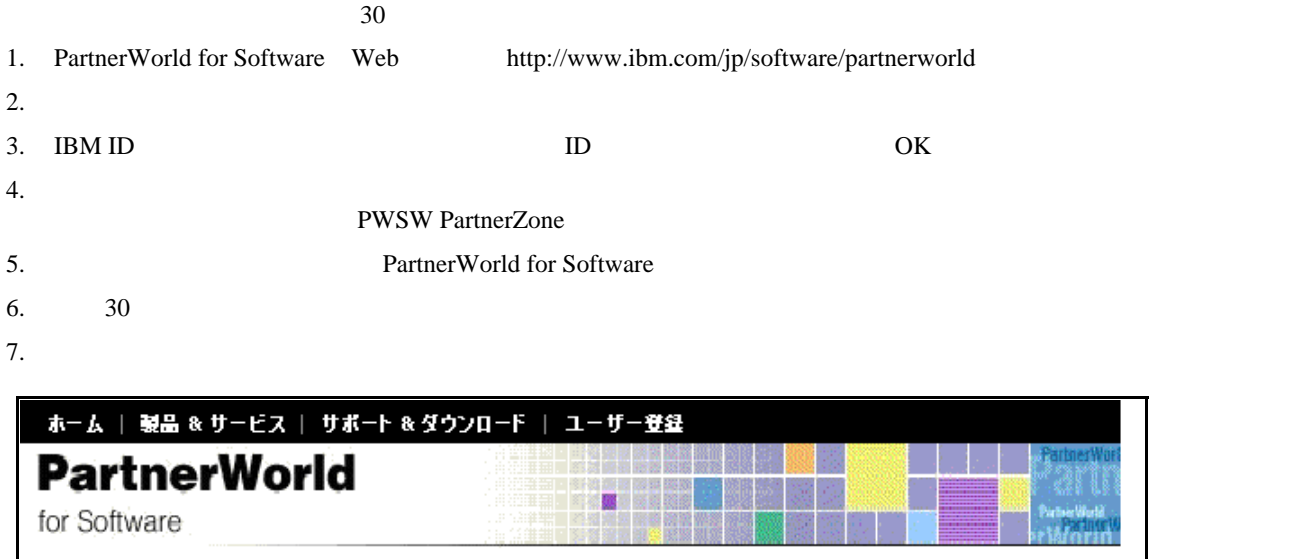

### 以下は貴方が過去30日提出した変更申請の一覧です 確認番号 会社 ステータス 日付 否認 05/24/2002 P1-0YC9D067 MSC Konsult AB

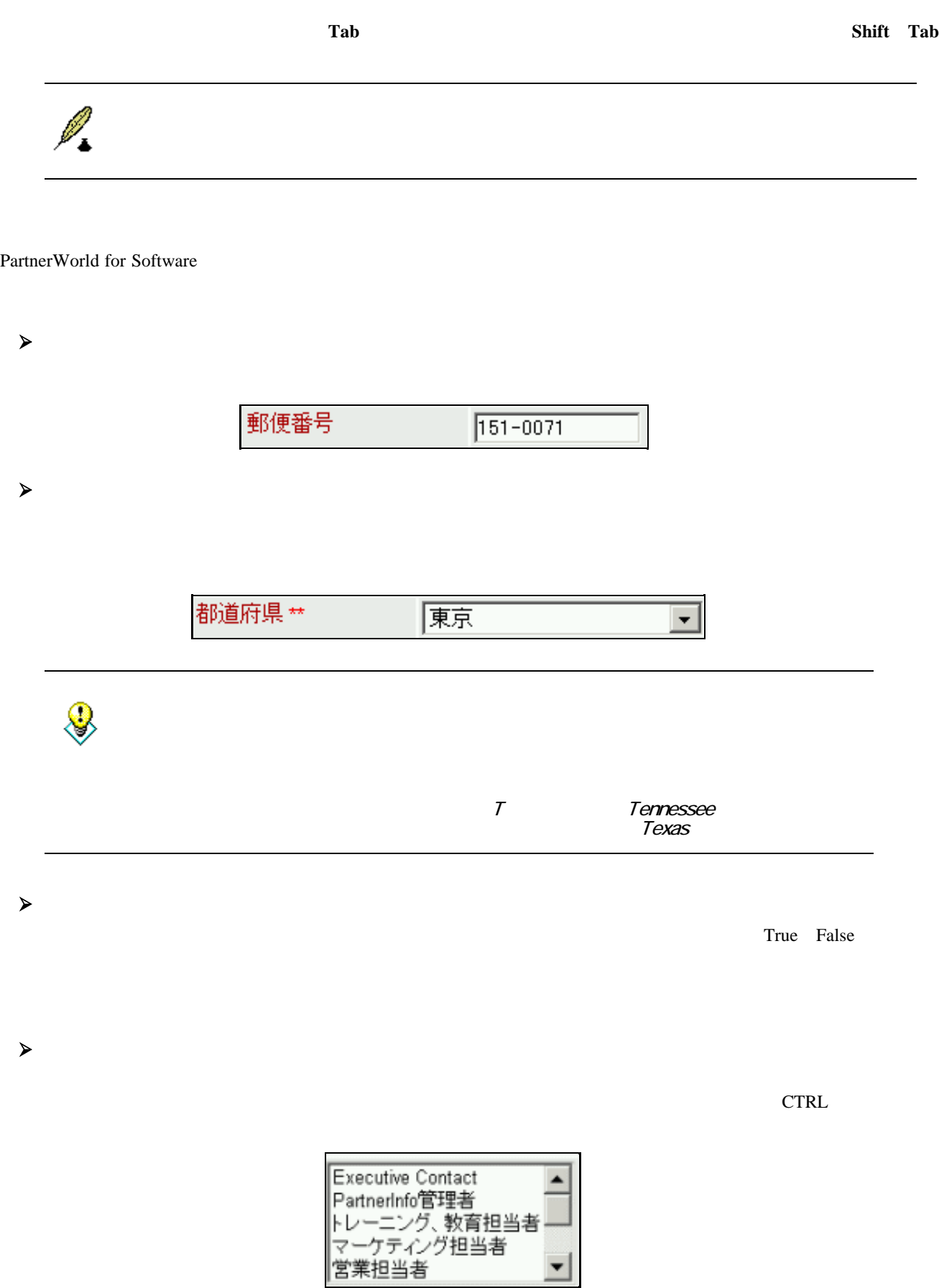

フィールドの種類

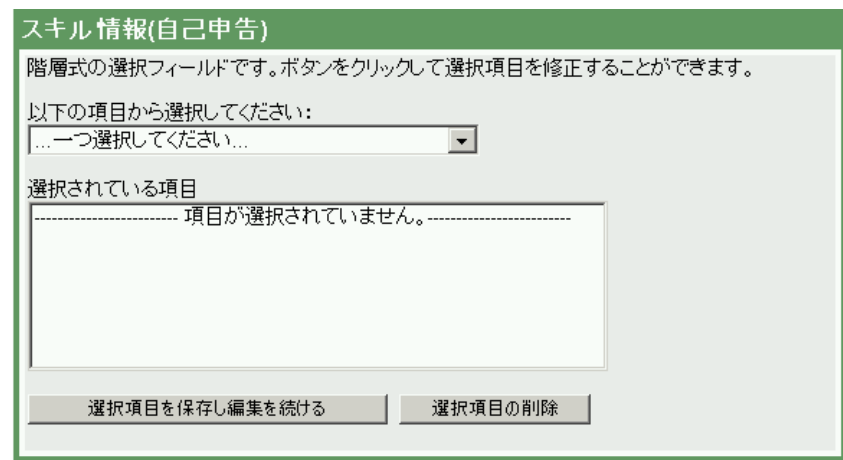

1.  $\blacksquare$ 

 $\prec$ 

 $\sim$ 

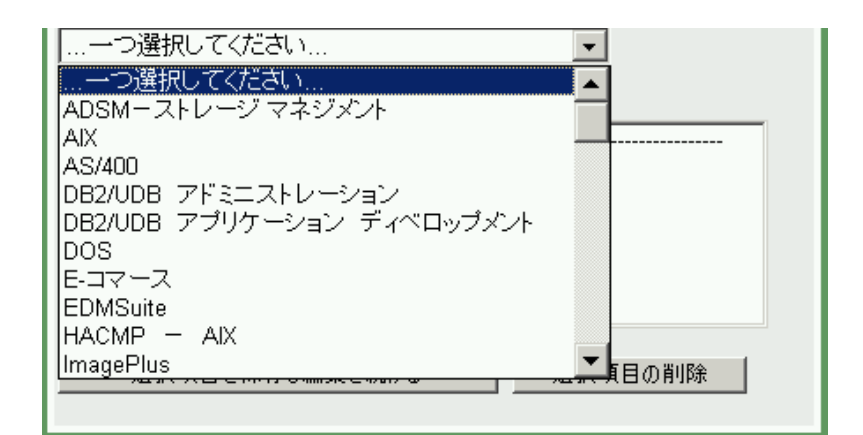

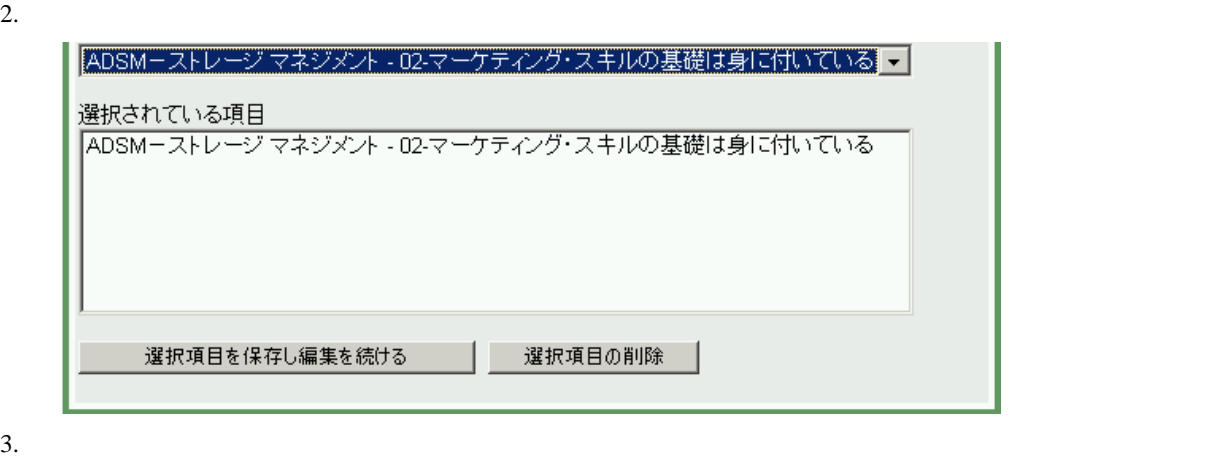

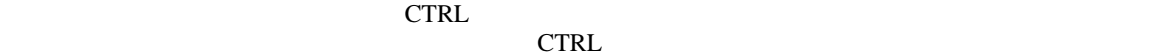

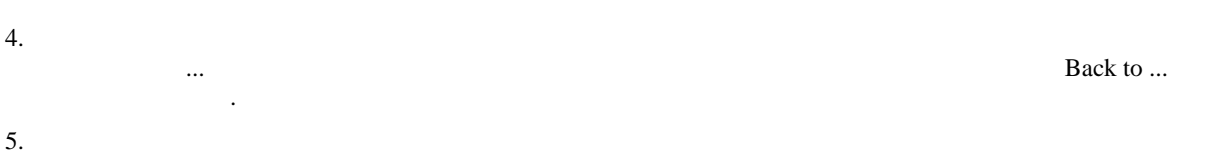

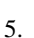

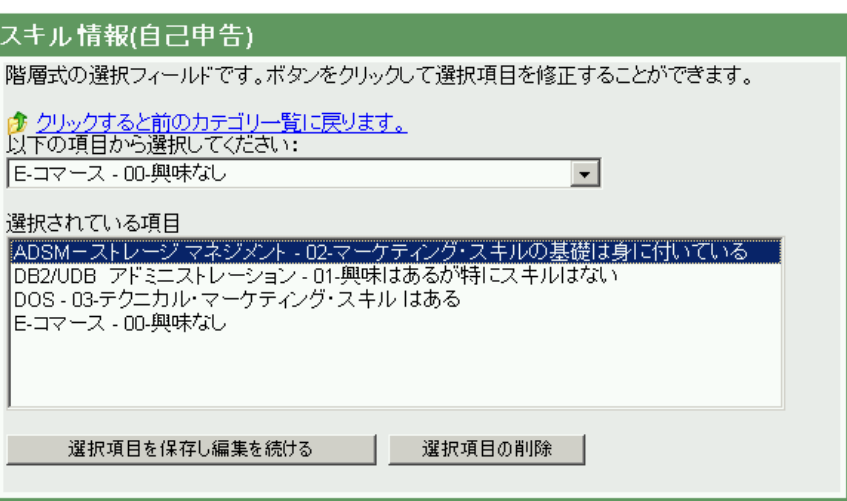

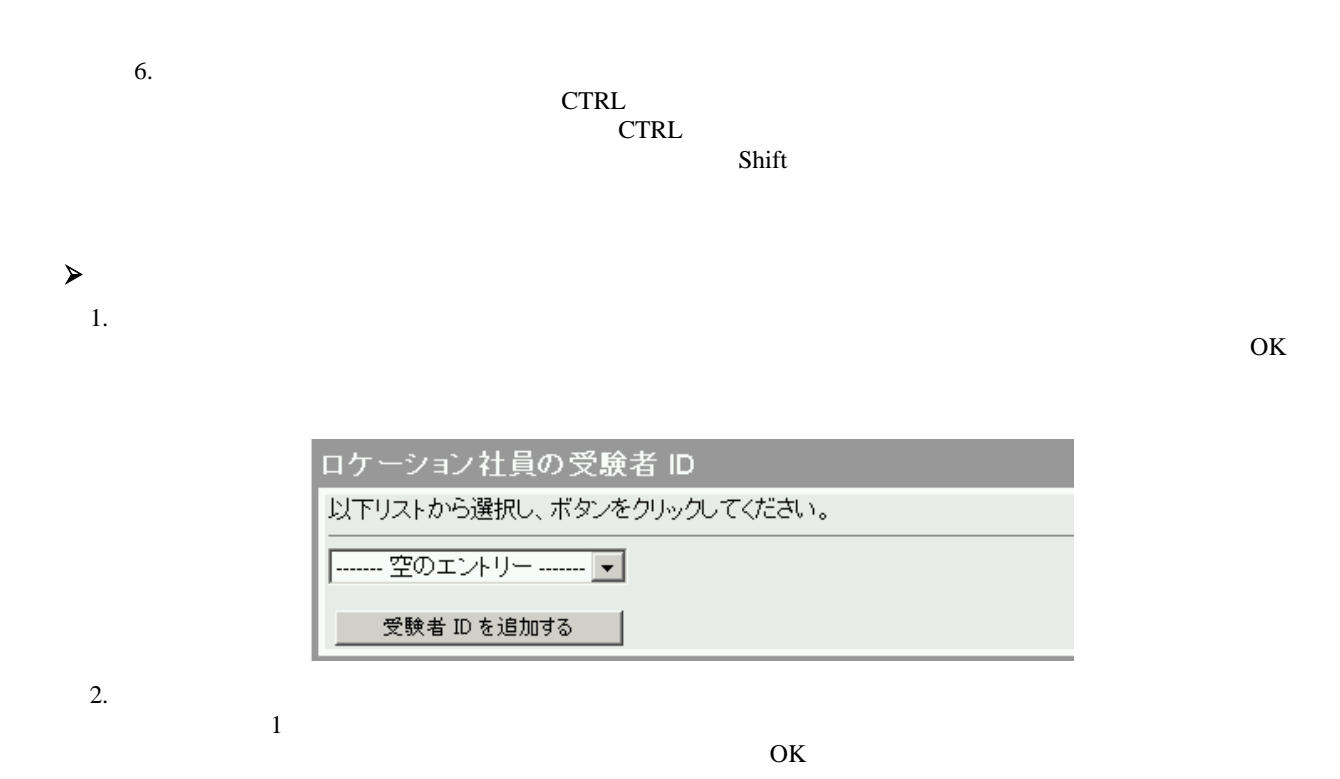

### **PWSW**

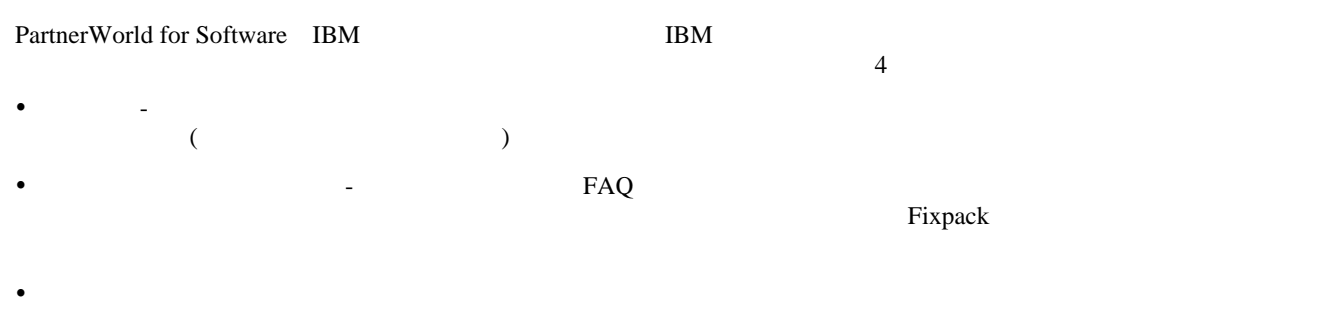

**◆** マーケティング情報の基品情報とセールスポート - ソフトウェアの製品情報

#### PartnerWorld for Software

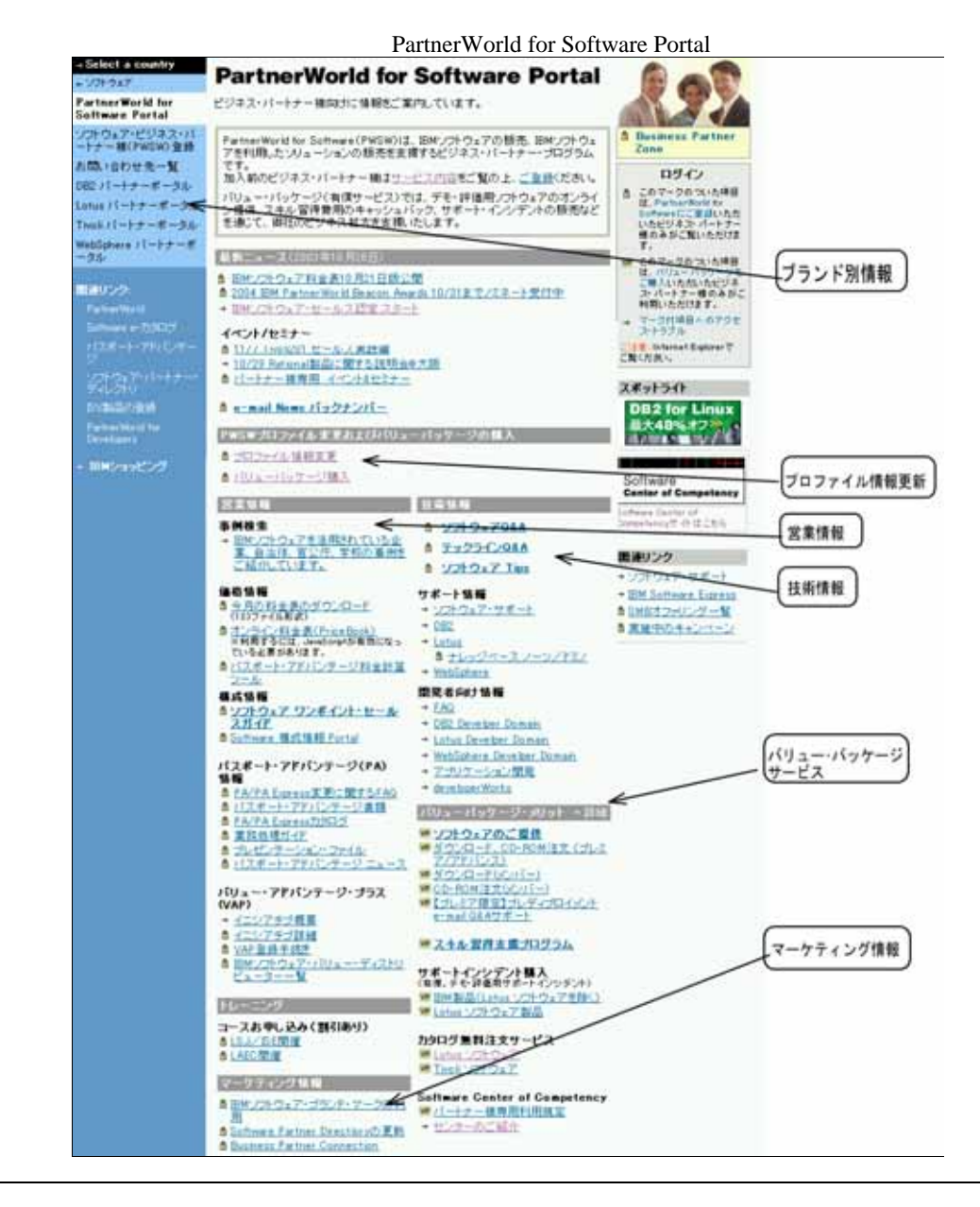

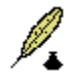

IBM PWSW 3

レベルの達成状況の確認

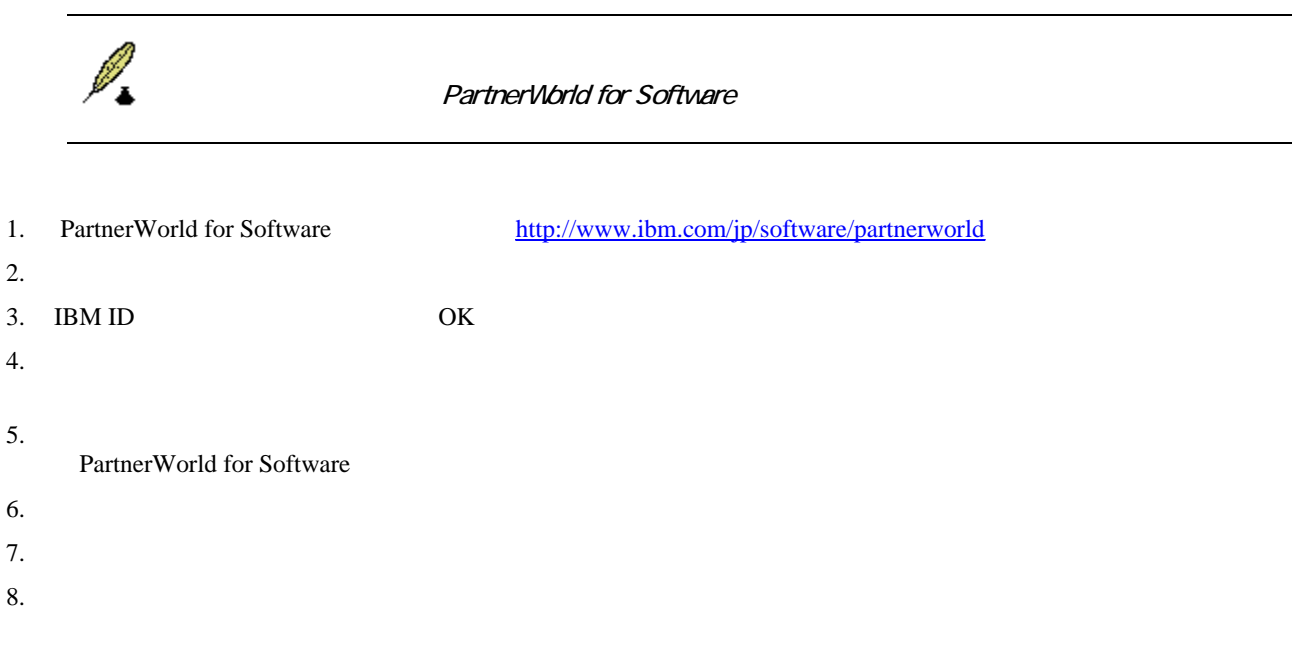

### IBM PartnerWorld for Software

#### PWSW

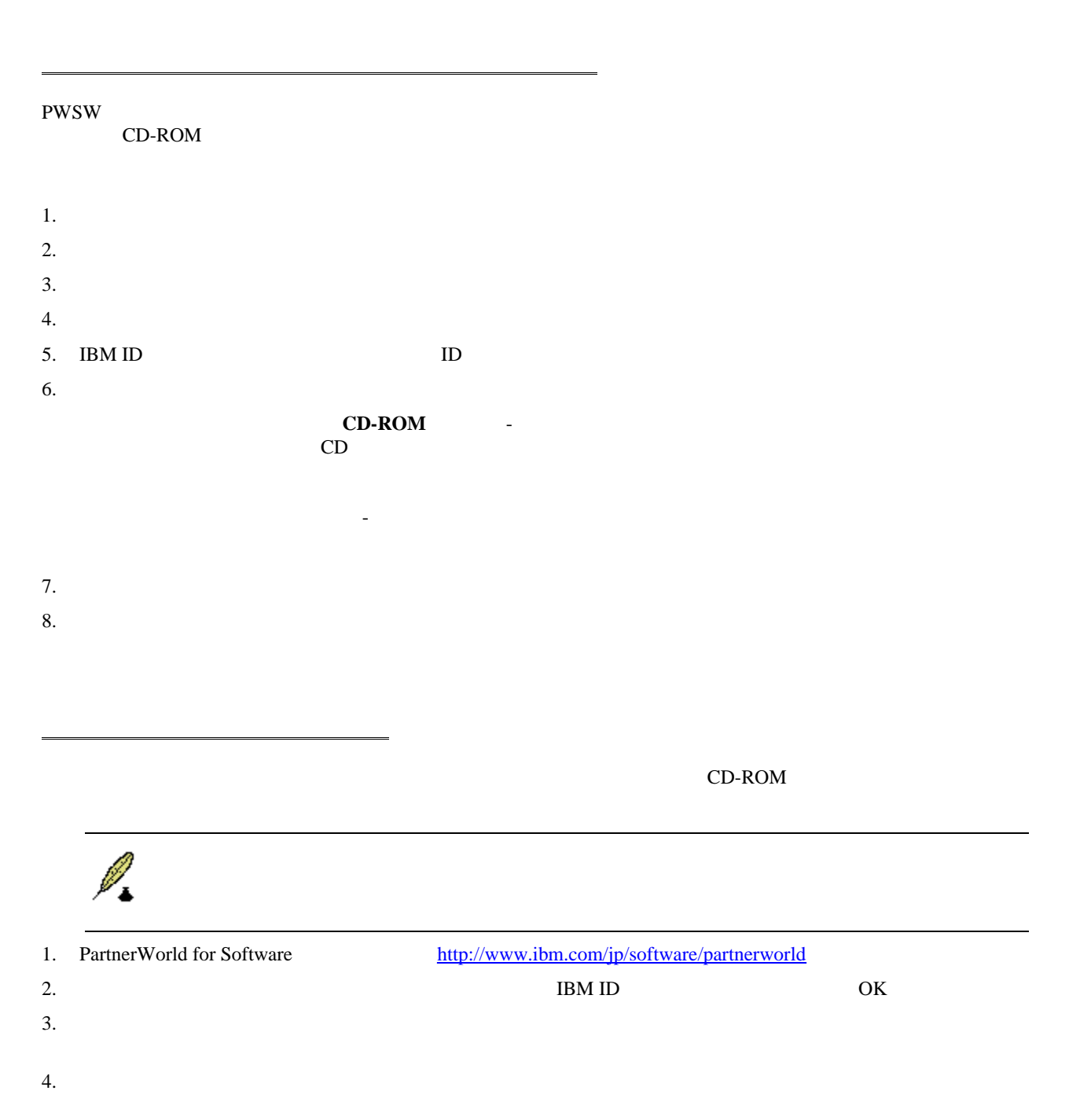

5. PartnerWorld for Software Value Pack

![](_page_20_Picture_65.jpeg)

- 6. Add cart
- $7.$

PWSW

![](_page_20_Picture_66.jpeg)

## *IBM*イニシアチブ

![](_page_21_Picture_109.jpeg)

![](_page_21_Picture_110.jpeg)

![](_page_22_Picture_25.jpeg)

![](_page_22_Picture_26.jpeg)

![](_page_23_Picture_44.jpeg)

# *Tips & Suggestions*

![](_page_24_Picture_165.jpeg)

ビジネス・パートナーの検索 と ビジネス・パートナー・コネクション への掲載

3 **The PartnerWorld for Software PartnerWorld for Software** 

 $a.$ b.

c.  $\blacksquare$ 

d.

## $\prec$

## **IBM PartnerWorld**

 $\mathbf 1$ 

PartnerWorld

# PartnerWorld PartnerWorld 1

![](_page_25_Picture_60.jpeg)